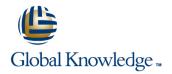

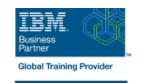

# **Parallel Sysplex Implementation Workshop**

**Duration: 5 Days** Course Code: ES42G

#### Overview:

This course is developed for systems programmers working on an implementation of a Parallel Sysplex. It covers the details of z/OS and z/OS-related products and subsystems exploiting the Parallel Sysplex components. It is focused on the resource sharing side.

## **Target Audience:**

The audience should include system and subsystem programmers and personnel responsible for the implementation of the hardware and software for a Parallel Sysplex.

### Objectives:

 Understand the steps to implement a basic and full Parallel Sysplex

Implement a basic sysplex

Implement a multisystem base sysplex

Implement the connectivity for a Parallel Sysplex

Implement the features and functions of a Parallel Sysplex

Implement the coupling facility key exploiters

Understand the different recovery scenarios

### Prerequisites:

Experience in the following areas is recommended:

- Installing and testing z/OS and related products
- HCD coding
- PARMLIB settings

#### Content:

### Day 1

- Welcome
- Unit 1: Sysplex: Overview and definitions
- Lab 2: Building two stand-alone systems
- Unit 3: Hardware Management Console
- Lab 3: Building a two system base sysplex
- Unit 5: Coupling Facility architecture
- Lab 4: Base to Parallel Sysplex migration dynamically
- Lab 5: Dynamically add a third CF to sysplex
- Lab recovery
- Unit 1: Sysplex: Overview and definitions
- Lab 2: Building two stand-alone systems
- Unit 3: Hardware Management Console
- Lab 3: Building a two system base sysplex
- Unit 5: Coupling Facility architecture
- Lab 4: Base to Parallel Sysplex migration dynamically
- Lab 5: Dynamically add a third CF to sysplex
- Lab recovery

#### Day 2

- Unit 2: Base sysplex definitions and commands
- Unit 1: Sysplex: Overview and definitions
- Lab 2: Building two stand-alone systems
- Unit 3: Hardware Management Console
- Lab 3: Building a two system base sysplex
- Unit 5: Coupling Facility architecture
- Lab 4: Base to Parallel Sysplex migration dynamically
- Lab 5: Dynamically add a third CF to sysplex
- Lab recovery

- Unit 1: Sysplex: Overview and definitions
- Lab 2: Building two stand-alone systems
- Unit 3: Hardware Management Console
- Lab 3: Building a two system base sysplex
- Unit 5: Coupling Facility architecture
- Lab 4: Base to Parallel Sysplex migration dynamically
- Lab 5: Dynamically add a third CF to sysplex
- Lab recovery

### Day 3

- Unit 4: Base sysplex migration to Parallel Sysplex
- Unit 1: Sysplex: Overview and definitions
- Lab 2: Building two stand-alone systems
- Unit 3: Hardware Management Console
- Lab 3: Building a two system base sysplex
- Unit 5: Coupling Facility architecture
- Lab 4: Base to Parallel Sysplex migration dynamically
- Lab 5: Dynamically add a third CF to sysplex
- Lab recovery
- Unit 1: Sysplex: Overview and definitions
- Lab 2: Building two stand-alone systems
- Unit 3: Hardware Management Console
- Lab 3: Building a two system base sysplex
- Unit 5: Coupling Facility architecture
- Lab 4: Base to Parallel Sysplex migration dynamically
- Lab 5: Dynamically add a third CF to sysplex
- Lab recovery
- Unit 1: Sysplex: Overview and definitions
- Lab 2: Building two stand-alone systems
- Unit 3: Hardware Management Console
- Lab 3: Building a two system base sysplex
- Unit 5: Coupling Facility architecture
- Lab 4: Base to Parallel Sysplex migration dynamically
- Lab 5: Dynamically add a third CF to sysplex
- Lab recovery

#### Day 4

Lab 6: Implementation of CF exploiters

#### Day 5

Unit 6: Sysplex operation and recovery

- Unit 1: Sysplex: Overview and definitions
- Lab 2: Building two stand-alone systems
- Unit 3: Hardware Management Console
- Lab 3: Building a two system base sysplex
- Unit 5: Coupling Facility architecture
- Lab 4: Base to Parallel Sysplex migration dynamically
- Lab 5: Dynamically add a third CF to sysplex
- Lab recovery

# Further Information:

For More information, or to book your course, please call us on 00 20 (0) 2 2269 1982 or 16142 training@globalknowledge.com.eg www.globalknowledge.com/en-eg/

Global Knowledge, 16 Moustafa Refaat St. Block 1137, Sheraton Buildings, Heliopolis, Cairo